**[王涛](https://zhiliao.h3c.com/User/other/0)1** 2008-04-30 发表

### **iMC 3.20-E0401单独卸载NTA或UBA组件时的注意事项预警**

# 一、 问题描述:

## **问题一**

iMC 3.20-E0401版本, 当NTA (Network Traffic Analyzer, 网络流量分析)和UBA ( User Behavior Auditor, 用户行为审计)组件部署于同一台服务器时, 卸载其中一个 组件的过程中可能因为操作不当造成重新启动iMC时jserver进程无法启动。

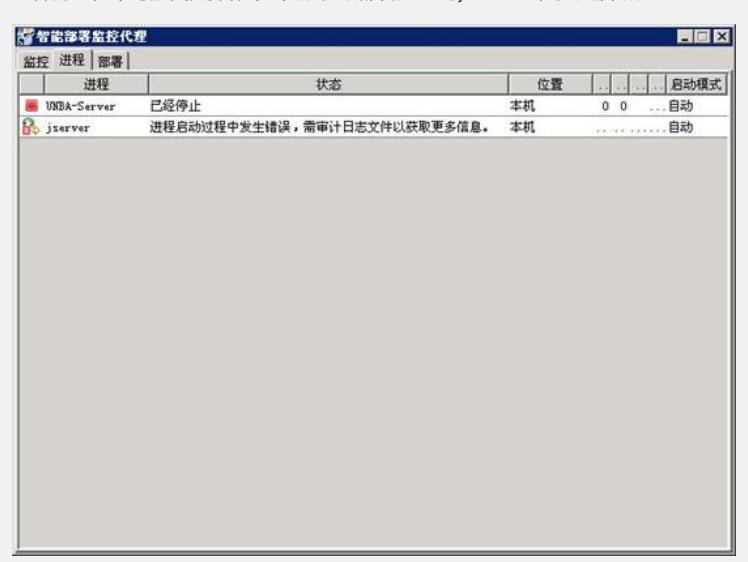

### **问题二**

当只部署了NTA或UBA组件之一,需要卸载已有组件部署另外一个组件时,卸载过程 中可能因为操作不当造成之后另一个组件部署异常。

### 二、 原因分析:

iMC 3.20-E0401版本中, NTA和UBA如果部署于同一台服务器时, 它们共用数据库un ba\_master和unba\_slave。卸载NTA或UBA组件时会弹出提示窗口询问是否同时删除 数据库数据。该弹出窗口中缺省的操作是删除数据库数据,如果选择"是",则unba\_m aster和unba\_slave数据库会被同时删除。对于问题一的情况需要保留数据库数据,而 对于问题二的情况需要删除数据库数据。

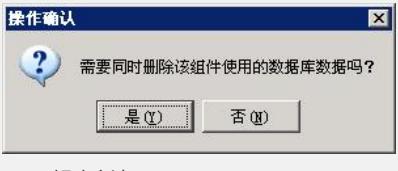

三、 解决方法:

1. 当NTA和UBA部署于同一台服务器,需要卸载其中一个组件时请按下面步骤操作 :

(1)将安装路径下"imc/server/conf/qvProcessManager.xml"文件进行备份;

(2)在卸载过程中不要删除该组件使用的数据库数据,即在弹出的操作确认窗口中选择" 否";

(3)待组件卸载完成后,用备份的文件将原文件覆盖。

注:如果没有保留数据的需求,也可以先将两个组件全部卸载,再单独安装需要的组 件。

2. 当NTA或UBA组件其中之一已经部署,需要卸载后部署另外一个组件时请在卸载过 程中同时将该组件的数据库数据删除,即在弹出的操作确认窗口中选择"是"。否则可 能导致部署另外一个组件异常。

对于以上两个问题如果问题已经发生,可以重新部署已经卸载的组件,并按照解决方 法中的描述操作。